## **INTER - UNIVERSITY ACCELERATOR CENTRE**

**( An Autonomous Centre of UGC )**

#### **Aruna Asaf Ali Marg, New Delhi - 110067**

#### **NOTICE INVITING E - TENDER**

#### **Tender Number : IUAC/NIT/28/VPP/2020-21 Dated : 04/03/2021**

Inter - University Accelerator Centre (IUAC) invites online bids on behalf of the Director IUAC, New Delhi through e-procurement Portal under two bid system, viz., Technical and Financial bids, from eligible / experienced parties for the work/supply of **"Supply of 7U (suitable for 6U VME Cards+ 1U Fan Tray) , VME64X, 12 Slot chassis back plane system ".**

Tender Documents may be downloaded from Central Public Procurement (CPP) Portal free of cost **<https://eprocure.gov.in/eprocure/app>**. Aspiring Bidders who have not enrolled / registered in eprocurement portal should enroll / register before participating through the website https**://eprocure.gov.in/eprocure/app**. Bids should be submitted online only at website: **https://eprocure.gov.in/eprocure/app**. Tenderers / Contractors / Bidders are advised to follow the instructions provided in the e-procurement portal. Bid documents may be scanned with 100 dpi with black and white option which helps in reducing size of the scanned documents.

Only bids received through e-procurement portal will be considered for opening. Bids not covering full scope of work/supply of the products/goods will be rejected and only complete bids will be considered. IUAC reserves the right to accept / reject any / all tenders in part / full without assigning any reasons whatsoever, and the decision of IUAC in this regard will be binding on all the bidders.

**As per notification no. F/9/4/2020-PPD dated 12.11.2020 issued by Ministry of Finance, Department of Expenditure, Govt. of India, bidders have to submit "Bid Security Declaration" accepting that if withdraw or modify their bids during period of validity etc., they will be suspended for the time specified in the tender documents".** Tenderers registered with MSME/NSIC (the unit being registered for the item/work tendered) are required to upload copy of valid registration certificate in the website https**[://eprocure.gov.in/eprocure/app](https://eprocure.gov.in/eprocure/app)** along with technical bid.

Bidders are advised to note that they should necessarily submit their financial bids in the format provided and no other format is acceptable. If the price bid has been given as a standard .XLS BOQ Format with the tender document, then the same is to be downloaded and to be filled and submitted online without modifying the format. **If the BOQ file is found to be modified by the bidder, the bid will be rejected**.

Any Corrigendum / Amendments in respect of above tender shall be issued on website **https://eprocure.gov.in** and [www.iuac.res.in](http://www.iuac.res.in/) only. Bidders should take into account any corrigendum published on the tender document before submitting their bids. The Director, IUAC reserves the right to accept/reject any/all tenders in part/full without assigning any reasons thereof.

# **E - TENDER DOCUMENT**

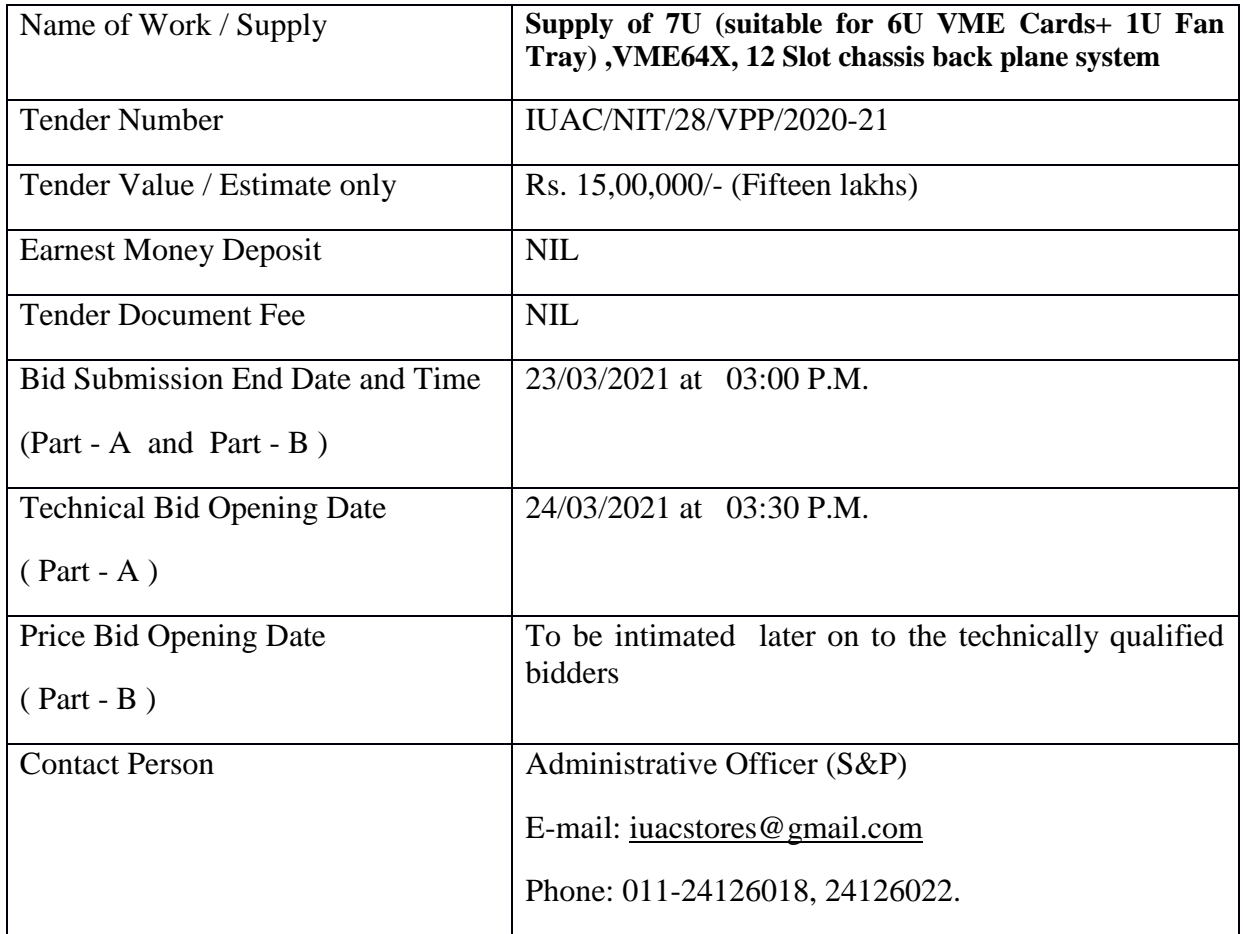

#### **General Terms and Conditions of the Tender** :

#### **1. Submission of Tender** :

Tenders should be uploaded on CPP Portal in two parts, i.e., Technical Bid (Part - A) and Price Bid / BOQ (Part - B).

#### **2. Technical Bid ( Part - A )** :

## **Prequalification of the bidder**

Only Original Equipment Manufacturer (OEM) or their authorized (sales and service) representatives are eligible to quote. The authorized representatives shall have to submit the certificate of authorization from the OEM along with the BID. The bidder should be indigenous supplier.

The bidder must be an reputed firm/company/manufacturer or their representative of **7U VME64X,12 Slot Crate**, who has supplied similar type of system to the reputed laboratories in India and carried out similar work in the laboratories. Only Original Equipment Manufacturer (OEM) or their authorized (sales and service) representatives/dealers are eligible to quote. No deviations in respect of NIT conditions are acceptable. In this bid, the bidder should upload the following documents :

- 1. Tender Acceptance Letter (written on company letter head, duly signed and stamped.) as per format provide in **Annexure A**, as a token of acceptance of the NIT conditions, with this bid.
- 2. Profile of the Tenderer as per **Annexure B**
- 3. Bid Security Declaration as **per Annexure C**
- 4. The authorized representatives/dealership certificate with authorization from the OEM.
- 5. The quoted item should be a standard catalogue product, displayed prominently in product catalogue / OEM website.
- 6. Drawings/ test results/catalogues/other technical specifications of the products indicating it's ability to meet the technical specifications.
- 7. One copy of successfully executed purchase order and Client's satisfactory certificates of the same order value more than Rs.5,00,000/- (Rupees Five lakhs) or two copies of successfully executed purchase order value more than Rs.2,50,000 Lacs for the supply of similar kind of system to reputed organizations, Govt. dept., Public sector & Autonomous bodies for minimum qualification in India in the last 4 years.
- 8. The bidder should not be blacklisted by any Government, or Government Department, whether in the Central/State/District levels across India. An undertaking in this regard as per Annexure-B be enclosed with the Technical Bid.

# *Technical bids which are not confirming to the technical specifications will be disqualified***.**

**Scope of work:** As per the technical specifications and other details given in Annexure A.

# **3. Price Bid / BOQ ( Part - B )** :

In this bid, the bidder is required to quote unconditional rates in the .XLS BOQ format provided with this tender. Quotes in INR will only be accepted.

The Indigenous suppliers quoting in INR should quote the rates all inclusive up to IUAC and excluding GST. IUAC is exempted from Customs Duty and GST and necessarily certificates shall be issued by IUAC along with the PO. The BOQ file must not be modified.

#### **Earnest Money Deposit:**

As per notification no.F/9/4/2020-PPD dated 12.11.2020 issued by Ministry of Finance, Department of Expenditure, Govt. of India, bidders have to submit "Bid Security Declaration" accepting that if withdraw or modify their bids during period of validity etc., they will be suspended for the time specified in the tender documents.

#### **4. Validity of Tender**:

Tender shall be valid for our acceptance without any change in the rates and NIT conditions for a period of 120 days from the date of opening the price bid. No escalation of cost will be acceptable in any condition after opening of tender.

**5. Escalation / Deviation**: No escalation or deviation shall be allowed till execution of order / contract.

# **6. Installation/commissioning:** -

The equipment must be installed/ commissioned and demonstrated by the supplier at IUAC within one month time period after delivery of goods at IUAC and the same will be put under operation to the satisfaction of the team of experts constituted by IUAC who will test the performance of the equipment. The system will be accepted after the No separate charges for installation etc. will be paid to the party beyond the quoted prices.

# **7. Terms of Payment** :

70% of the payment shall be made after the delivery of all the goods at IUAC. 20% of the total payment shall be made after successful technical inspection and acceptance of all the components (of Items) at IUAC. The payment process will be initiated on submission of the bills by the bidder and after due certification by the concerned IUAC personnel. Balance 10 % will be released on receipt of 10% performance security of the total value of contract in the form of Bank Guarantee/FD valid for the period of one year from the award of contract.

# **8. Guarantee/Defect liability period**:

The supplied material should guarantee for the manufacturing / engineering defect and bad material/workmanship for a minimum period of one year from the date of acceptance of the goods by IUAC. During this period if any replacement, repairs/rectification of any of the supplied item etc. is needed, the supplier shall do the same free of cost to IUAC.

# **9. Timeline for supply:**

The material should be supplied within 150 days from the date of issue of Purchase order. Any delay in completion of the work/supply due to reasons attributable to the vendor / manufacturer is liable to liquidated damages as per clause 10 of this NIT. However, under the force-majeure conditions as per clause 11 of NIT, IUAC may grant suitable time extension for which vendor has to request along with the justification / reasons well in advance to the Director, IUAC for approval without any prejudice or price escalation.

# **10. Liquidated damages:**

In case the delivery of the listed items is delayed beyond the specified delivery period for reasons attributable to the supplier, deductions on account of liquidated damages @ 1% per week subject to maximum of 10 % of the total order value will be deducted.

# **11. Force Majeure:**

IUAC may grant an extension of time limit set for the supply items in case it is delayed by force majeure beyond the supplier's control. Force majeure is defined an event of effect that cannot reasonably be anticipated such as acts of God (like earthquakes, floods, tsunami etc.), the direct and indirect consequences of wars (declared or undeclared), national emergencies, civil commotions and strikes (only those which exceeds a duration of ten continuous days) at successful Tenderer's factory. Apart from the extension of the time limit, force majeure does not entitle the successful tenderer to any relaxation or to any compensation of damage or loss suffered. The decision of the Director, IUAC will be final and binding for the bidder.

#### **12. Final Acceptance:**

The final acceptance of the system is defined as successful completion of shipment, installation and acceptance tests at IUAC to substantiate compliance with the specification mentioned in annexure A.

#### **13. Correspondence** :

All the correspondence in respect of tender / contractual obligation shall be made to The Administrative Officer (S&P), Inter University Accelerator Centre, Aruna Asaf Ali Marg, New Delhi - 110067. Email : iuacstores@gmail.com, Phone : +91-11-24126018, 24126022.

#### **14. Tender Rejection** :

(a) Director, IUAC reserves the right to accept/reject any/all tenders in part/full without assigning any reason whatsoever and the decision of the IUAC in this regard will be binding on all the bidders.

(b) Bids received by means other than e - procurement portal will be rejected.

(c) Only complete bids will be considered and incomplete bids will be rejected.

(d) If BOQ file is found to be modified by the bidder, the bid will be rejected. Only INR quote will be acceptable.

(e) Tenders not complying with any of the provisions stated in this tender document are liable to be rejected.

(f) If the General Terms and conditions are not accepted and not signed by the bidders, then the tender will be rejected.

(g) Tender will be rejected on non submission of 'Bid Security Declaration'.

# **15. The contract shall be governed by the Indian Laws. Any dispute arising out of this contract will be subjected to jurisdiction of New Delhi / Delhi only.**

Accepted

(Signature of Bidder)

# **BOQ/PRICE BID**

(Price should be quoted in the standard BOQ format of this tender, Incomplete price bid will be rejected)

# **Tender Inviting Authority:** INTER UNIVERSITY ACCELERATOR CENTRE

# **Name of Work/Supply: "7U VME64X, 12 Slot Crate"**

## 1. **Description of the items**

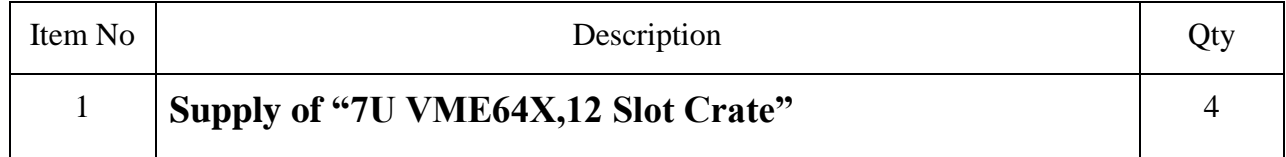

#### 2. **Detailed specification.**

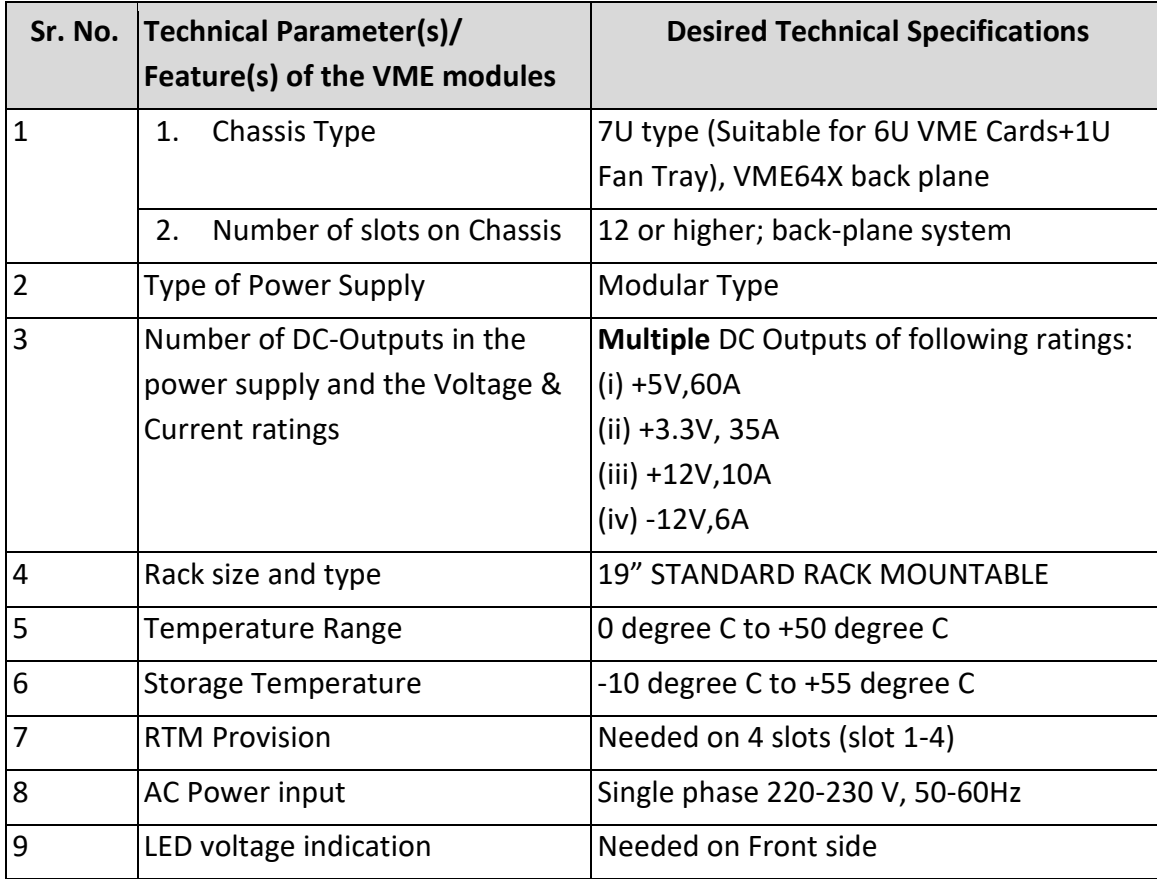

#### **ANNEXURE-A**

#### **TENDER ACCEPTANCE LETTER**

#### **(To be given on Company Letter Head)**

Date:

To, The Director IUAC, New Delhi-67

# **Sub: Acceptance of Terms & Conditions of Tender. Tender Reference No: IUAC/NIT/28/VPP/2020-21 Name of Tender / Work: - Supply of "7U VME64X, 12 Slot Crate"**

Dear Sir,

I/ We have downloaded / read and examined the tender document(s) for the above mentioned Tender /Work from the web site(s) namely:

As per your advertisement, given in the above mentioned website(s).

3. I / We hereby certify that I / we have read the entire terms and conditions of the tender documents (including all documents like annexure(s), schedule(s), etc.,), which form part of the contract agreement and I / we shall abide hereby by the terms / conditions / clauses contained therein.

\_\_\_\_\_\_\_\_\_\_\_\_\_\_\_\_\_\_\_\_\_\_\_\_\_\_\_\_\_\_\_\_\_\_\_\_\_\_\_\_\_\_\_\_\_\_\_\_\_\_\_\_\_\_\_\_\_\_\_\_\_\_\_\_\_\_\_\_\_\_\_\_\_\_\_\_\_\_\_\_\_\_

- 4. The corrigendum(s) issued from time to time by your department/ organization too have also been taken into consideration, while submitting this acceptance letter.
- 5. I / We hereby unconditionally accept the tender conditions of above mentioned tender document(s) / corrigendum(s) in its totality / entirety.
- 6. I / We do hereby declare that our Firm has not been blacklisted/ debarred by any Govt. Department/Public sector undertaking.
- 7. I / We certify that all information furnished by the our Firm is true & correct and in the event that the information is found to be incorrect/untrue or found violated, then your department/ organization shall without giving any notice or reason therefore or summarily reject the bid or terminate the contract, without prejudice to any other rights or remedy.

Yours Faithfully,

(Signature of the Bidder, with Official Seal)

# **INSTRUCTION TO BIDDERS FOR ONLINE BID SUBMISSION**

The bidders are required to submit soft copies of their bids electronically on the CPP Portal. The instructions given below are meant to assist the bidders in registering on the CPP Portal, prepare their bids in accordance with the requirements and submitting their bids online on the CPP Portal.

More information useful for submitting online bids on the CPP Portal may be obtained at: https://eprocure.gov.in/eprocure/app.

## REGISTRATION

1) Bidders are required to enroll on the e-Procurement module of the Central Public Procurement Portal (URL: https://eprocure.gov.in/eprocure/app) by clicking on the link "Online bidder Enrollment" on the CPP Portal which is free of charge.

2) As part of the enrollment process, the bidders will be required to choose a unique user name and assign a password for their accounts.

3) Bidders are advised to register their valid email address and mobile numbers as part of the registration process. These would be used for any communication from the CPP Portal.

4) Bidder then logs in to the site through the secured log-in by entering their user ID / password

# SEARCHING FOR TENDER DOCUMENTS

1. There are various search options built in the CPP Portal, to facilitate bidders to search active tenders by several parameters. These parameters could include Tender ID, Organization Name, Location, Date, Value, etc. There is also an option of advanced search for tenders, wherein the bidders may combine a number of search parameters such as Organization Name, Form of Contract, Location, Date, Other keywords etc. to search for a tender published on the CPP Portal.

2. Once the bidders have selected the tenders they are interested in, they may download the required documents / tender schedules. These tenders can be moved to the respective ..My Tenders" folder. This would enable the CPP Portal to intimate the bidders through SMS / email in case there is any corrigendum issued to the tender document.

3. The bidder should make a note of the unique Tender ID assigned to each tender, in case they want to obtain any clarification / help from the Help desk.

# PREPARATION OF BIDS

1) Bidder should take into account any corrigendum published on the tender document before submitting their bids.

2) Please go through the tender advertisement and the tender document carefully to understand the documents required to be submitted as part of the bid. Please note the number of covers in which the bid documents have to be submitted, the number of documents -

including the names and content of each of the document that need to be submitted. Any deviations from these may lead to rejection of the bid.

3) Bidder, in advance, should get ready the bid documents to be submitted as indicated in the tender document / schedule and generally, they can be in PDF / XLS /JPG formats. Bid documents may be scanned with 100 dpi with black and white option which helps in reducing size of the scanned document.

4) To avoid the time and effort required in uploading the same set of standard documents which are required to be submitted as a part of every bid, a provision of uploading such standard documents (e.g. PAN card copy, annual reports, auditor certificates etc.) has been provided to the bidders. Bidders can use "My Space" or ""Other Important Documents"" area available to them to upload such documents. These documents may be directly submitted from the "My Space" area while submitting a bid, and need not be uploaded again and again. This will lead to a reduction in the time required for bid submission process.

## SUBMISSION OF BIDS

- 1. Bidder should log into the site well in advance for bid submission so that they can upload the bid in time i.e. on or before the bid submission time. Bidder will be responsible for any delay due to other issues.
- 2. The bidder has to digitally sign and upload the required bid documents one by one as indicated in the tender document.
- 3. Bidders are requested to note that they should necessarily submit their financial bids in the format provided and no other format is acceptable. If the price bid has been given as a standard BOQ format with the tender document, then the same is to be downloaded and to be filled by all the bidders. Bidders are required to download the BOQ file, open it and complete the white coloured (unprotected) cells with their respective financial quotes and other details (such as name of the bidder). No other cells should be changed. Once the details have been completed, the bidder should save it and submit it online, without changing the file name. If the BOQ file is found to be modified by the bidder, the bid will be rejected.
- 4. The server time (which is displayed on the bidders" dashboard) will be considered as the standard time for referencing the deadlines for submission of the bids by the bidders, opening of bids etc. The bidders should follow this time during bid submission.
- 5. All the documents being submitted by the bidders would be encrypted using PKI encryption techniques to ensure the secrecy of the data. The data entered cannot be viewed by unauthorized persons until the time of bid opening. The confidentiality of the bids is maintained using the secured Socket Layer 128 bit encryption technology. Data storage encryption of sensitive fields is done. Any bid document that is uploaded to the server is subjected to symmetric encryption using a system generated symmetric key. Further this key is subjected to asymmetric encryption using buyers/bid openers public

keys. Overall, the uploaded tender documents become readable only after the tender opening by the authorized bid openers.

- 6. The uploaded tender documents become readable only after the tender opening by the authorized bid openers.
- 7. Upon the successful and timely submission of bids (i.e. after Clicking "Freeze Bid Submission" in the portal), the portal will give a successful bid submission message  $\&$ a bid summary will be displayed with the bid no. and the date & time of submission of the bid with all other relevant details.
- 8. The bid summary has to be printed and kept as an acknowledgment of the submission of the bid. This acknowledgment may be used as an entry pass for any bid opening meetings.

#### **ASSISTANCE TO BIDDERS**

- 1) Any queries relating to the tender document and the terms and conditions contained therein should be addressed to the Tender Inviting Authority for a tender or the relevant contact person indicated in the tender.
- 2) Any queries relating to the process of online bid submission or queries relating to CPP Portal in general may be directed to the 24x7 CPP Portal Help desk. The contact number for the help desk is 1800 3070 2232.

# **Annexure-B**

#### **PROFILE OF THE TENDERER**

**(To be given on Company Letter Head)**

# **TENDER FOR SUPPLY OF "7U VME64X, 12 Slot Crate"**

- 1. Name of the Firm/Organization:
- 2. Address:
- 3. Telephone No. / Mobile No. & Name of The Contact Person:
- 4. Fax No.:
- 5. E-mail ID:
- 6. Month and Year of establishment:
- 7. Name of proprietor/partners/director:
- 8. No. of years of experience in this field,

With Reference, Certificates:

9. Annual Turnover during the last three years (Enclose copies of Audited Financial Statement)

# **2017-18**:

#### **2018-19**:

#### **2019-20**:

- 10. Whether the firm is an Income Tax Assessee? If so please give the details of PAN No. :
- 11. GST Registration No. :
- 12. Name of the OEM and address :

# **Annexure -C**

#### **BID SECURITY DECLARATION**

**(To be given on Company Letter Head)**

As per notification no. F/9/4/2020-PPD dated 12.11.2020 issued by Ministry of Finance, Department of Expenditure, Govt. of India, I/We hereby accepting that if the bids related to "**7U VME64X,12 Slot Crate**" are withdrawn or modified during the period of validity etc., IUAC has right to suspend the bid for the time specified in the tender documents.

Signature of the Tenderer &Seal